## تم تحميل وعرض المادة من

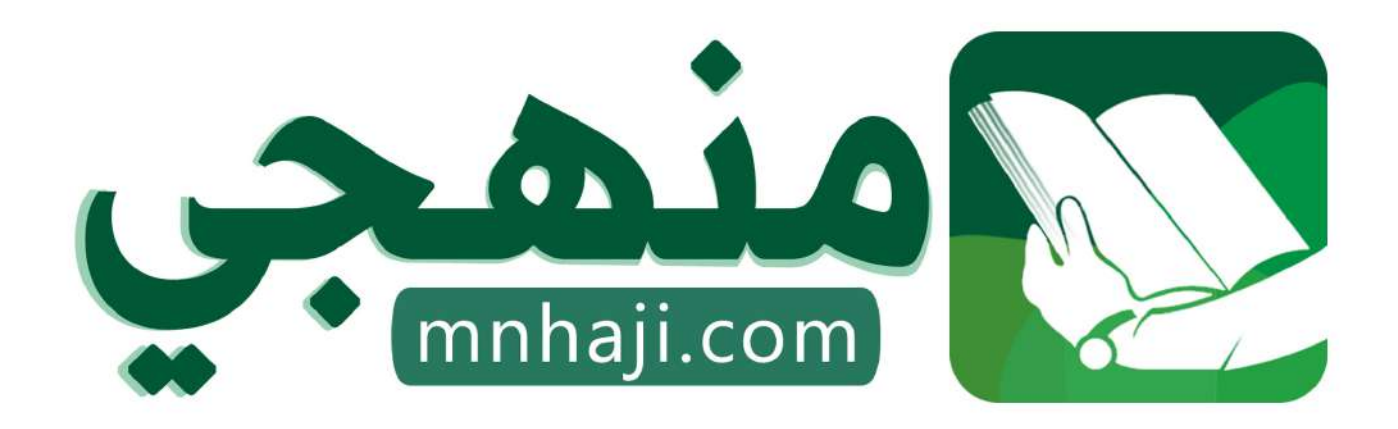

موقع منمجى منصة تعليمية توفر كل ما يحتاجه المعلم والطالب من حلول الكتب الدراسية وشرح للدروس بأسلوب مبسط لكافة المراحل التعليمية وتوازيع المناهج وتحاضير وملخصات ونماذج اختبارات وأوراق عمل جاهزة للطباعة والتحميل بشكل مجاني

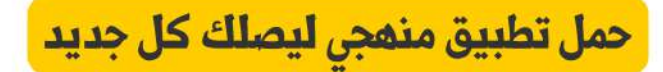

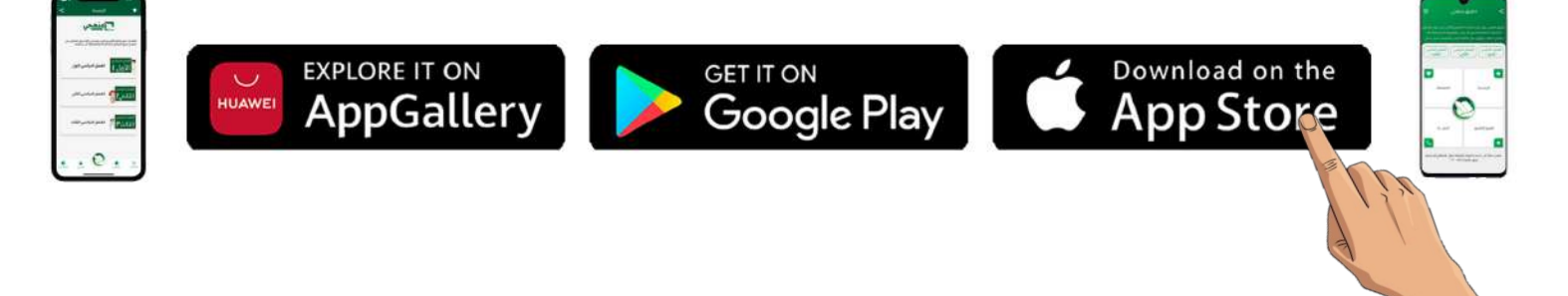

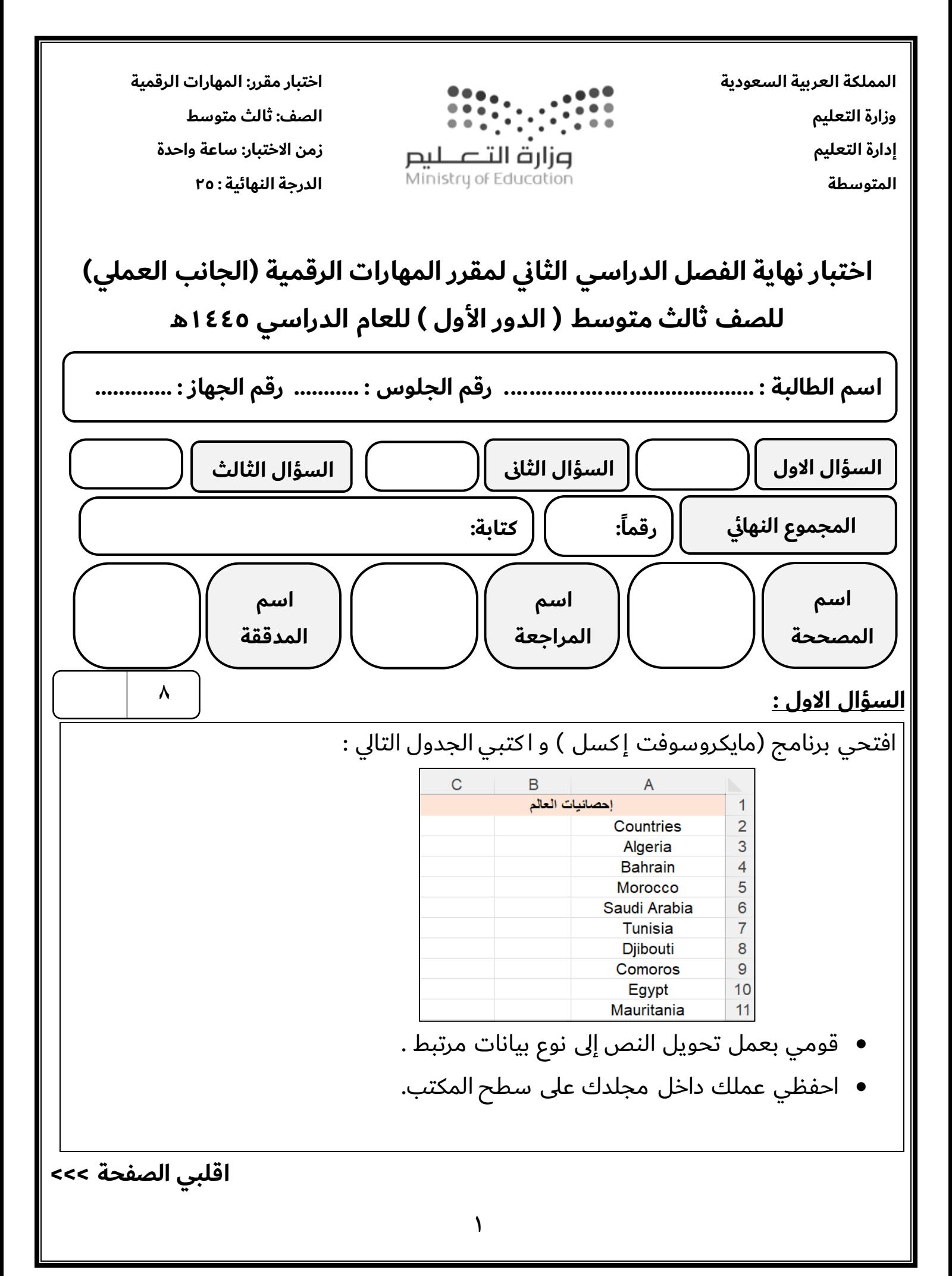

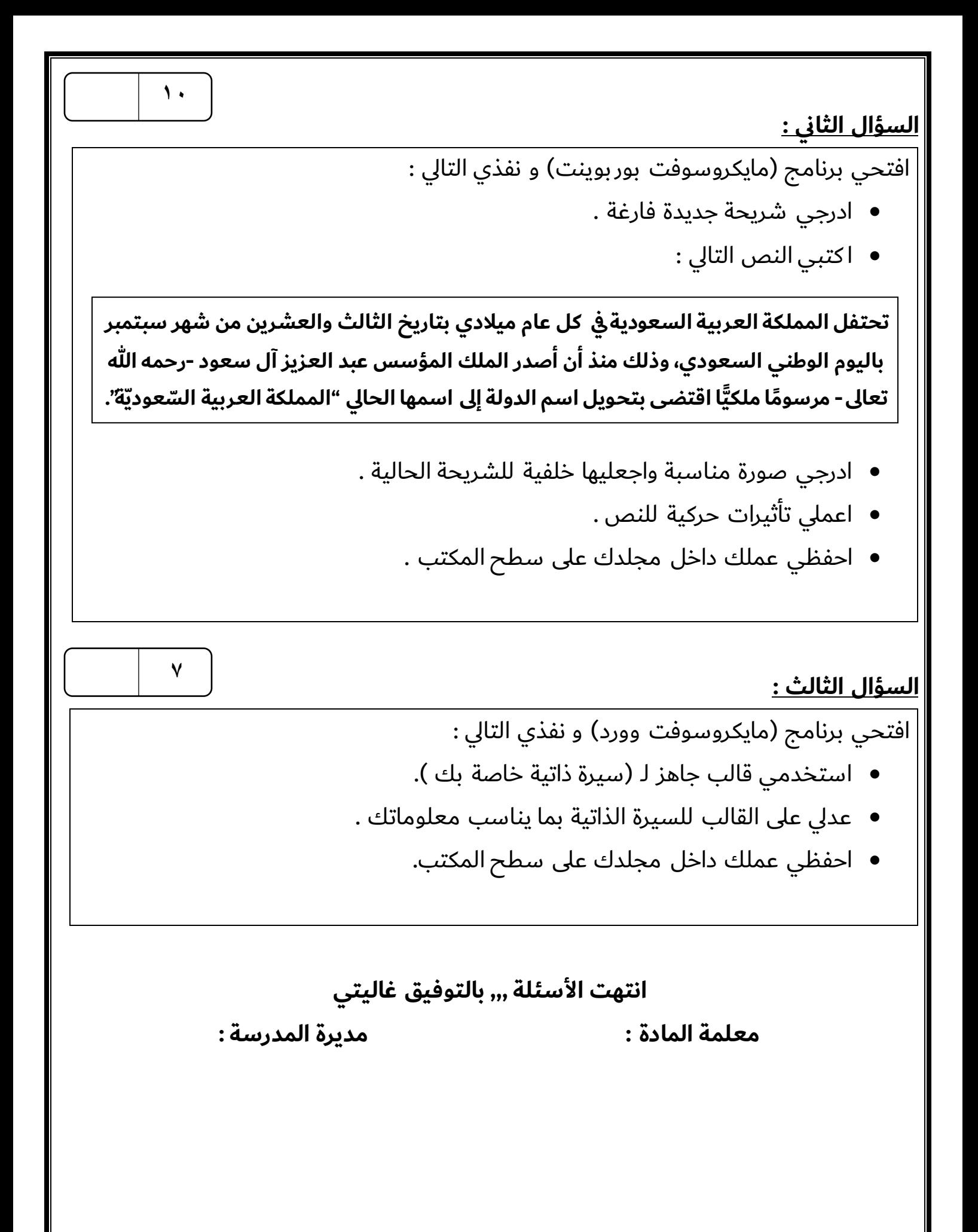

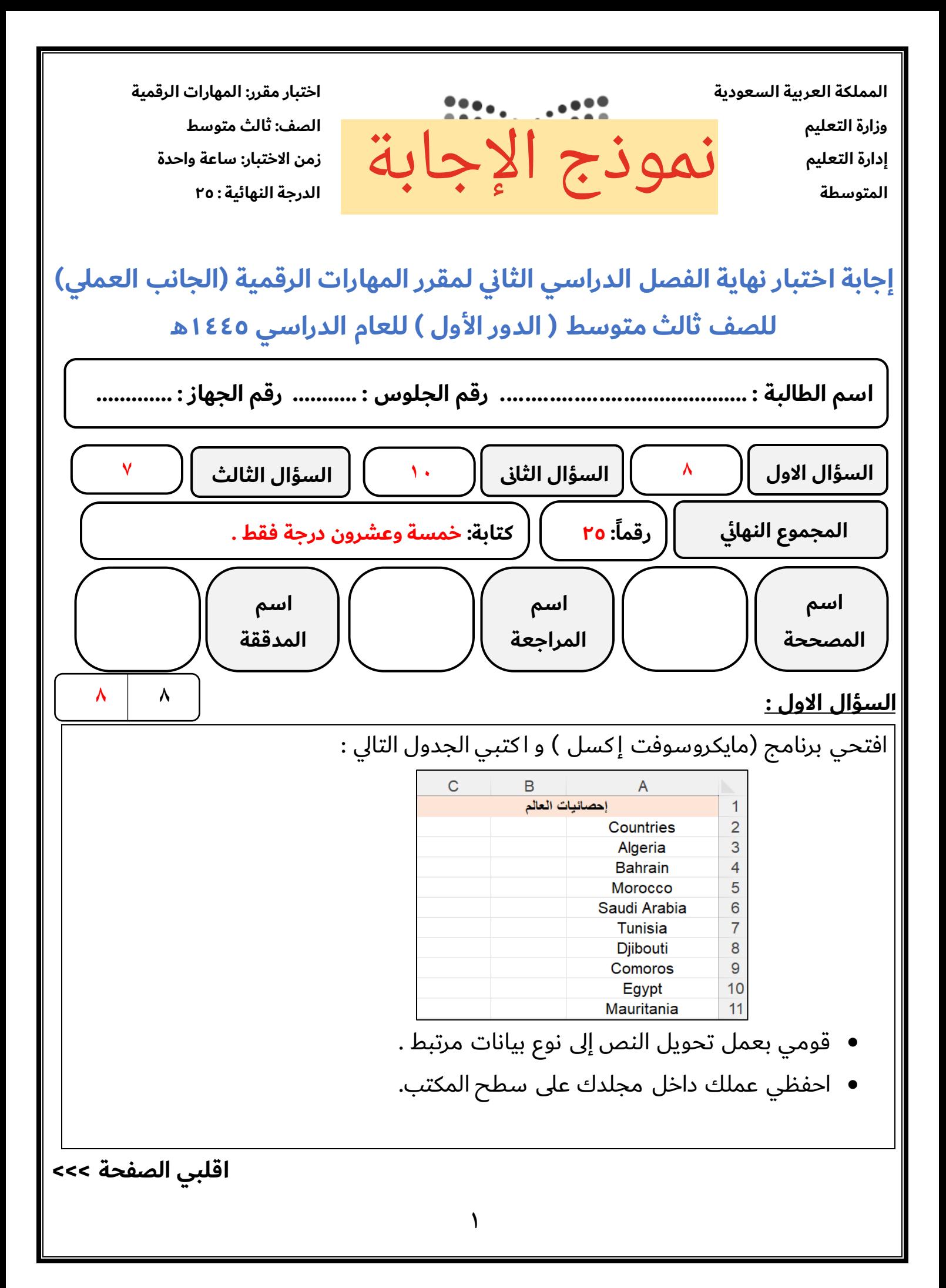

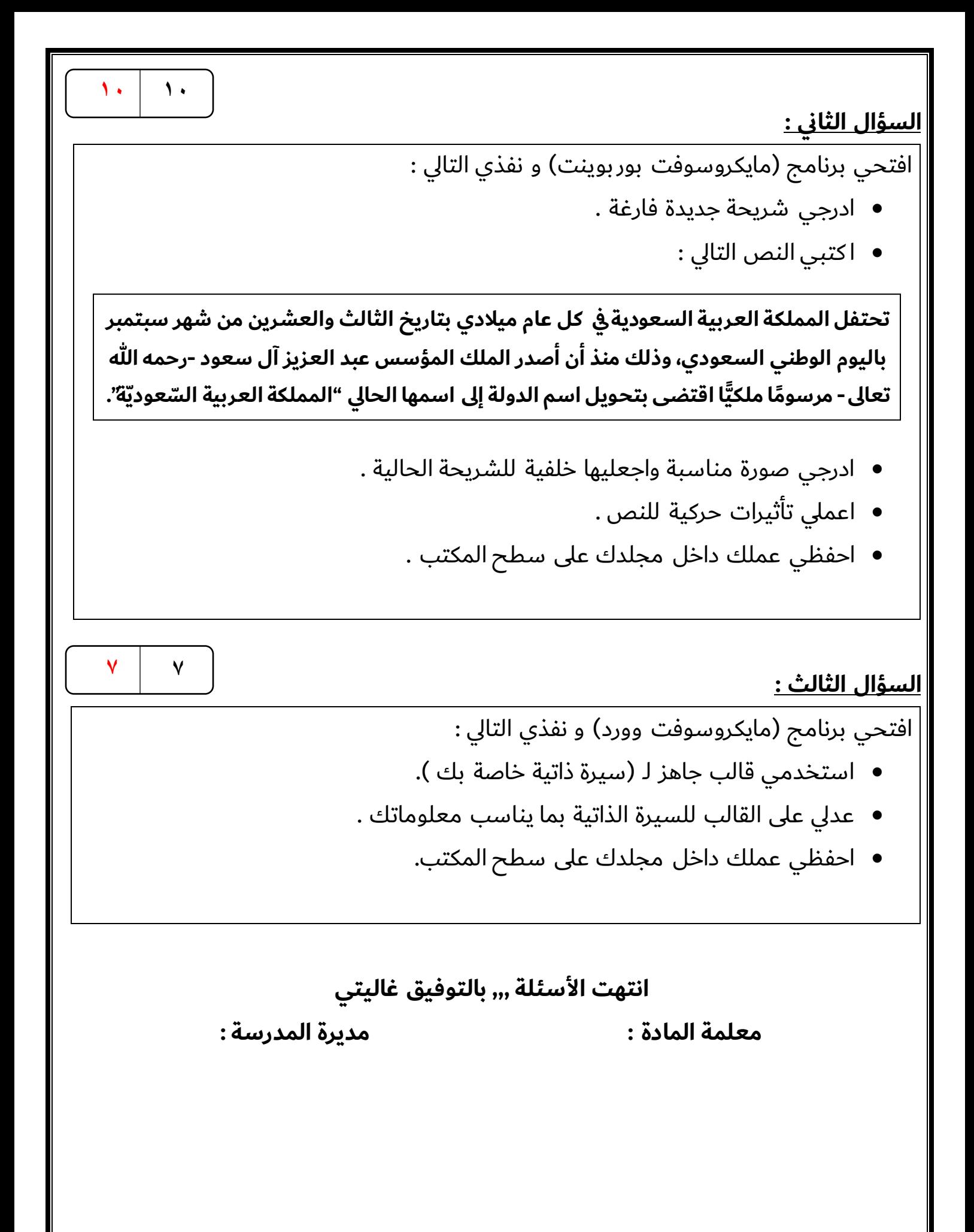

**االختبار العملي الورقي النهائي للفصل الدراسي الثاني للعام5441هـ)الدور األول(**

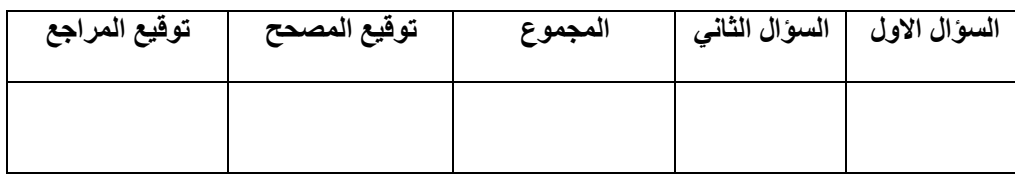

**االسم :** ................................................................................................................. **رقم الجلوس :** .................................................................

**السؤال األول : ضع عالمة √ أو خطأ : - درجة لكل فقرة**

**12**

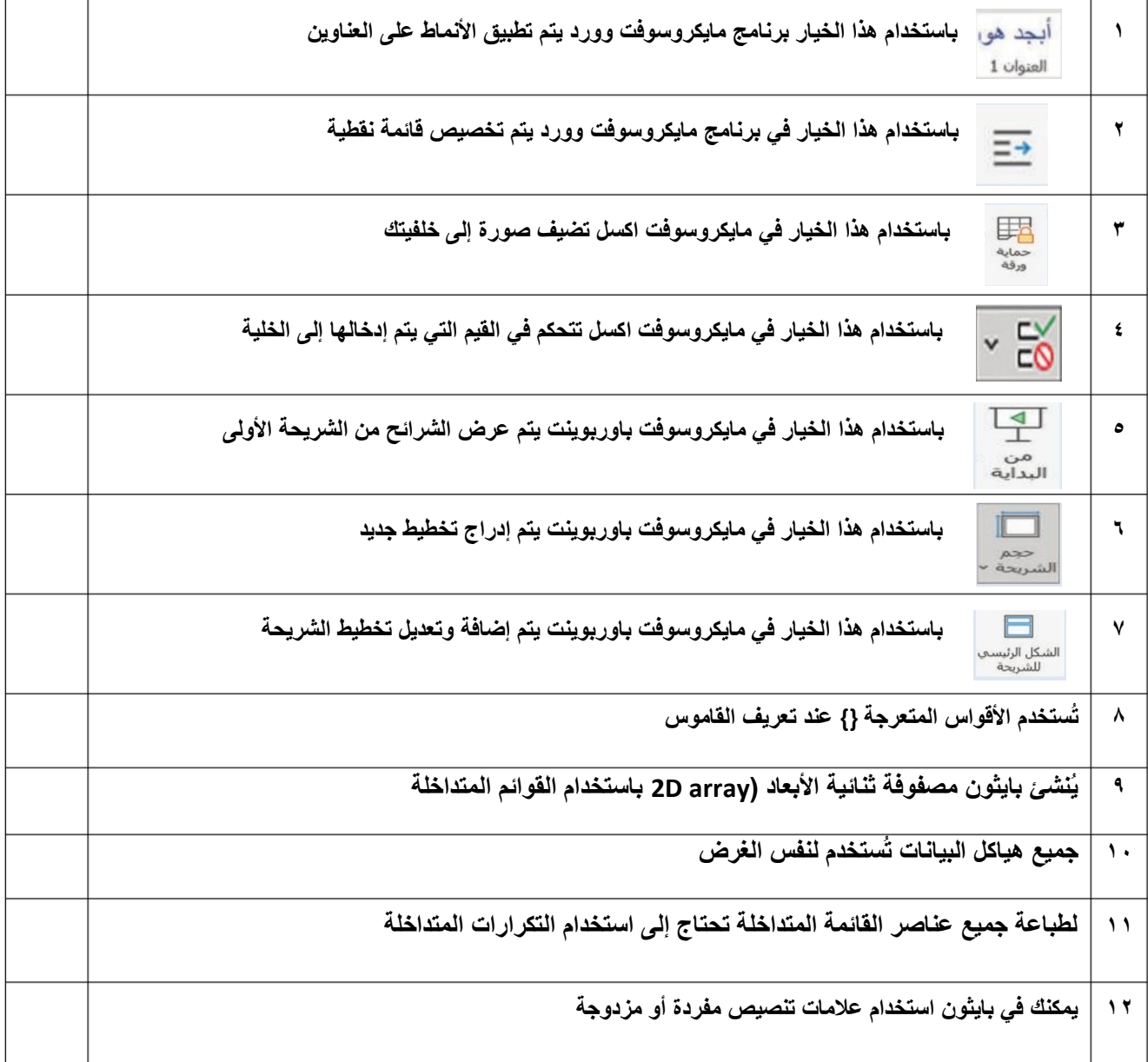

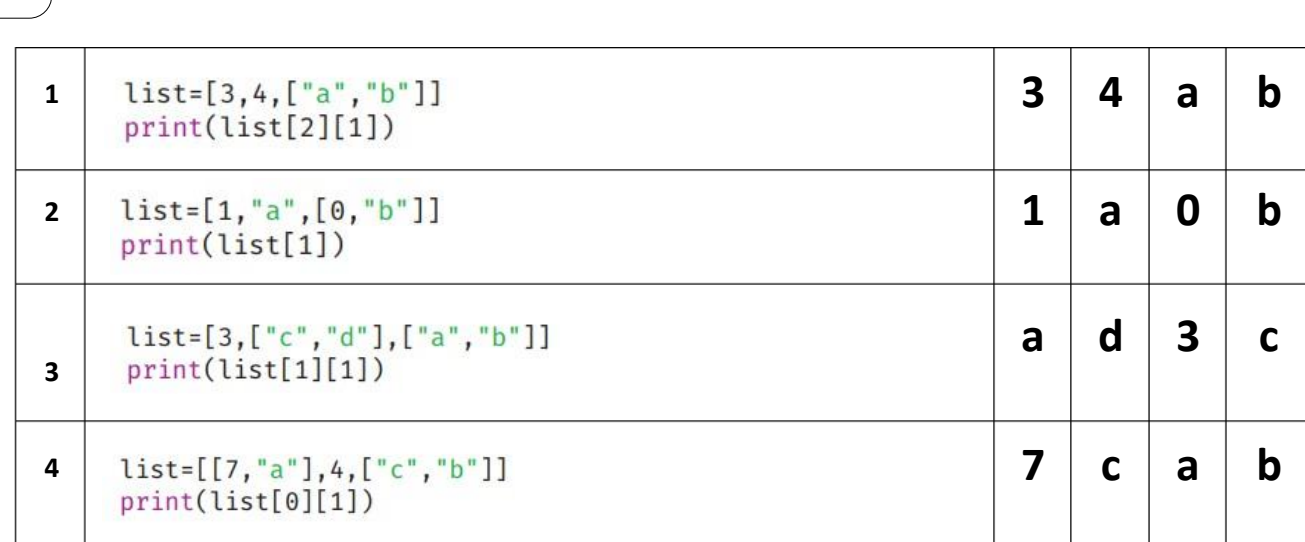

**السؤال الثاني :أ- ما الذي سيتم طباعته ) أختر( : درجتان لكل فقرة**

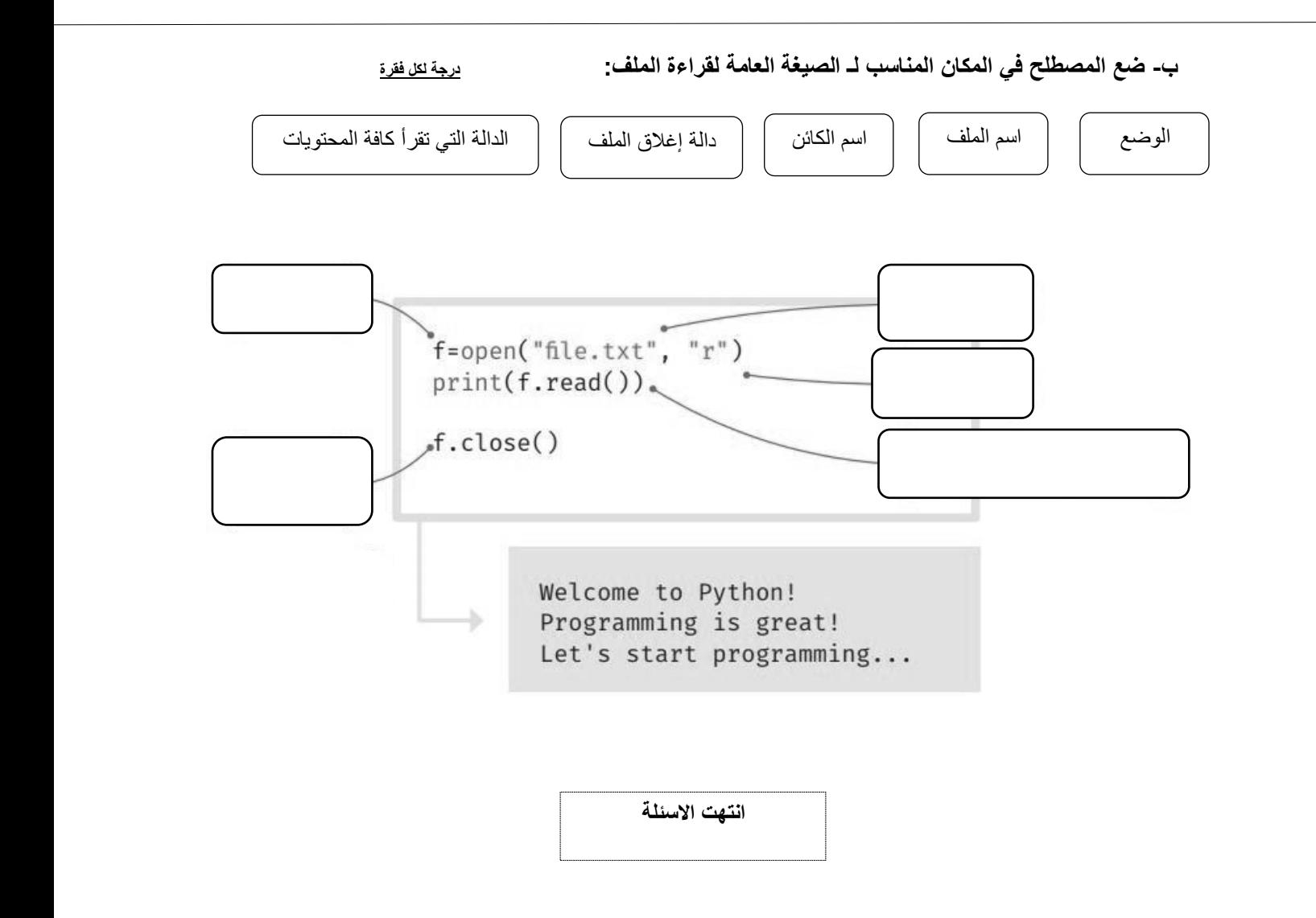

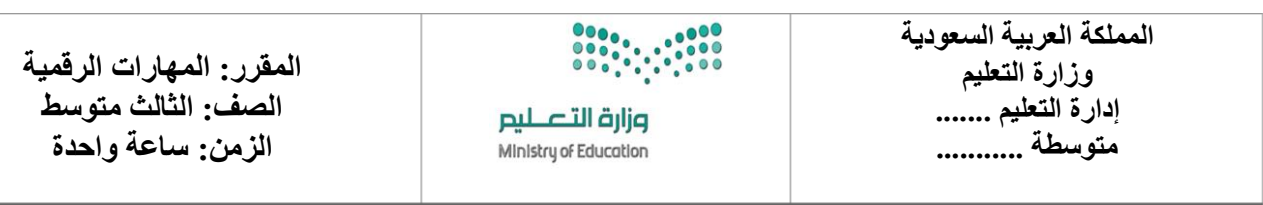

**االختبار العملي الورقي النهائي للفصل الدراسي الثاني للعام5441هـ)الدور األول(**

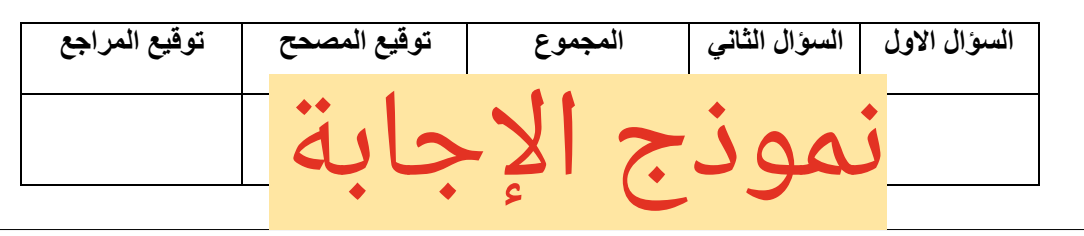

**االسم :** ................................................................................................................. **رقم الجلوس :** .................................................................

**السؤال األول : ضع عالمة √ أو خطأ : - درجة لكل فقرة**

**12**

**1 باستخدام هذا الخيار برنامج مايكروسوفت وورد يتم تطبيق األنماط على العناوين √** العنوان 1 **2 باستخدام هذا الخيار في برنامج مايكروسوفت وورد يتم تخصيص قائمة نقطية X 3 باستخدام هذا الخيار في مايكروسوفت اكسل تضيف صورة إلى خلفيتك X 4 باستخدام هذا الخيار في مايكروسوفت اكسل تتحكم في القيم التي يتم إدخالها إلى الخلية √ 5 باستخدام هذا الخيار في مايكروسوفت باوربوينت يتم عرض الشرائح من الشريحة األولى √** من<br>البداية **6 باستخدام هذا الخيار في مايكروسوفت باوربوينت يتم إدراج تخطيط جديد X 7 باستخدام هذا الخيار في مايكروسوفت باوربوينت يتم إضافة وتعديل تخطيط الشريحة √ 8 تُستخدم األقواس المتعرجة {} عند تعريف القاموس √ 9 يُنشئ بايثون مصفوفة ثنائية األبعاد )array D2 باستخدام القوائم المتداخلة √ 10 جميع هياكل البيانات تُستخدم لنفس الغرض X 11 لطباعة جميع عناصر القائمة المتداخلة تحتاج إلى استخدام التكرارات المتداخلة √ 12 يمكنك في بايثون استخدام عالمات تنصيص مفردة أو مزدوجة √**

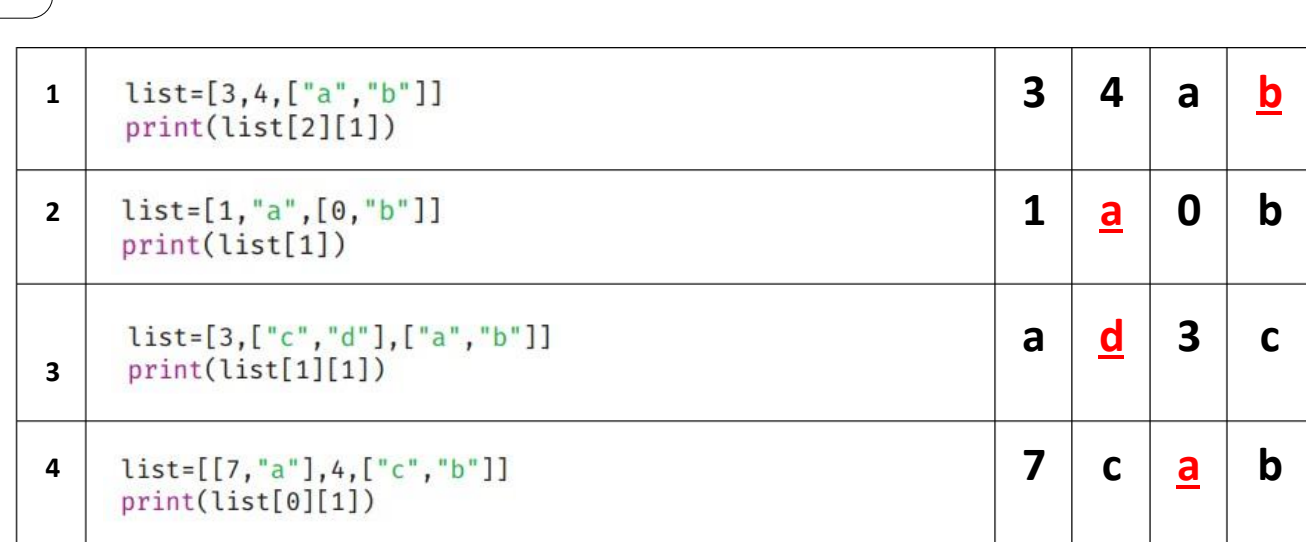

**السؤال الثاني :أ- ما الذي سيتم طباعته ) أختر( : درجتان لكل فقرة**

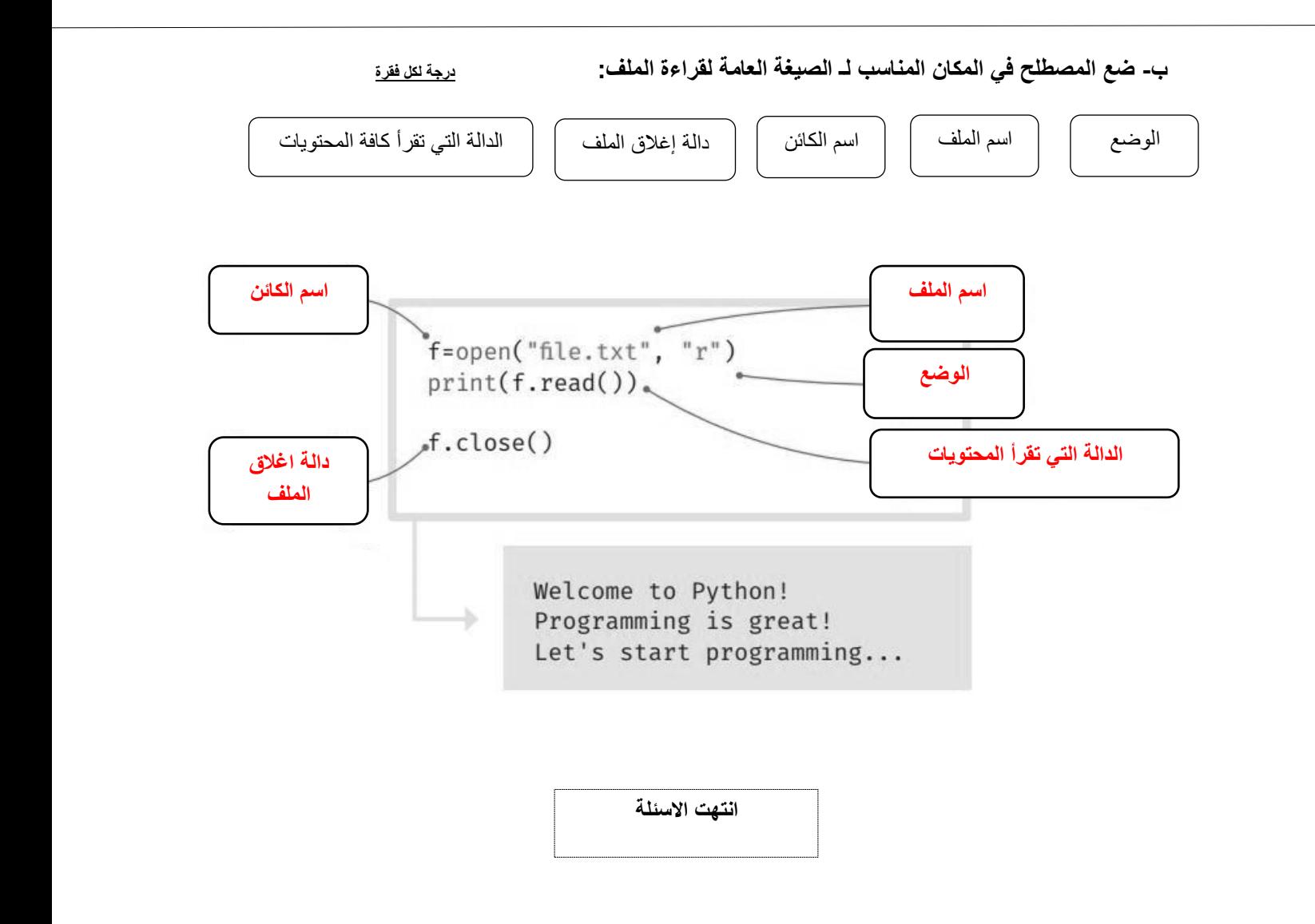

**المملكة العربية السعودية وزارة التعليم إدارة التعليم المتوسطة** 

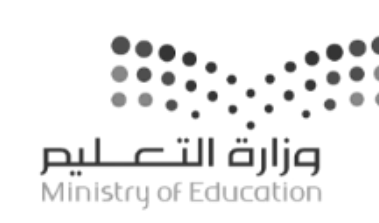

**اختبار مقرر: المهارات الرقمية الصف: ثالث متوسط زمن االختبار: ساعة واحدة الدرجة النهائية : 25**

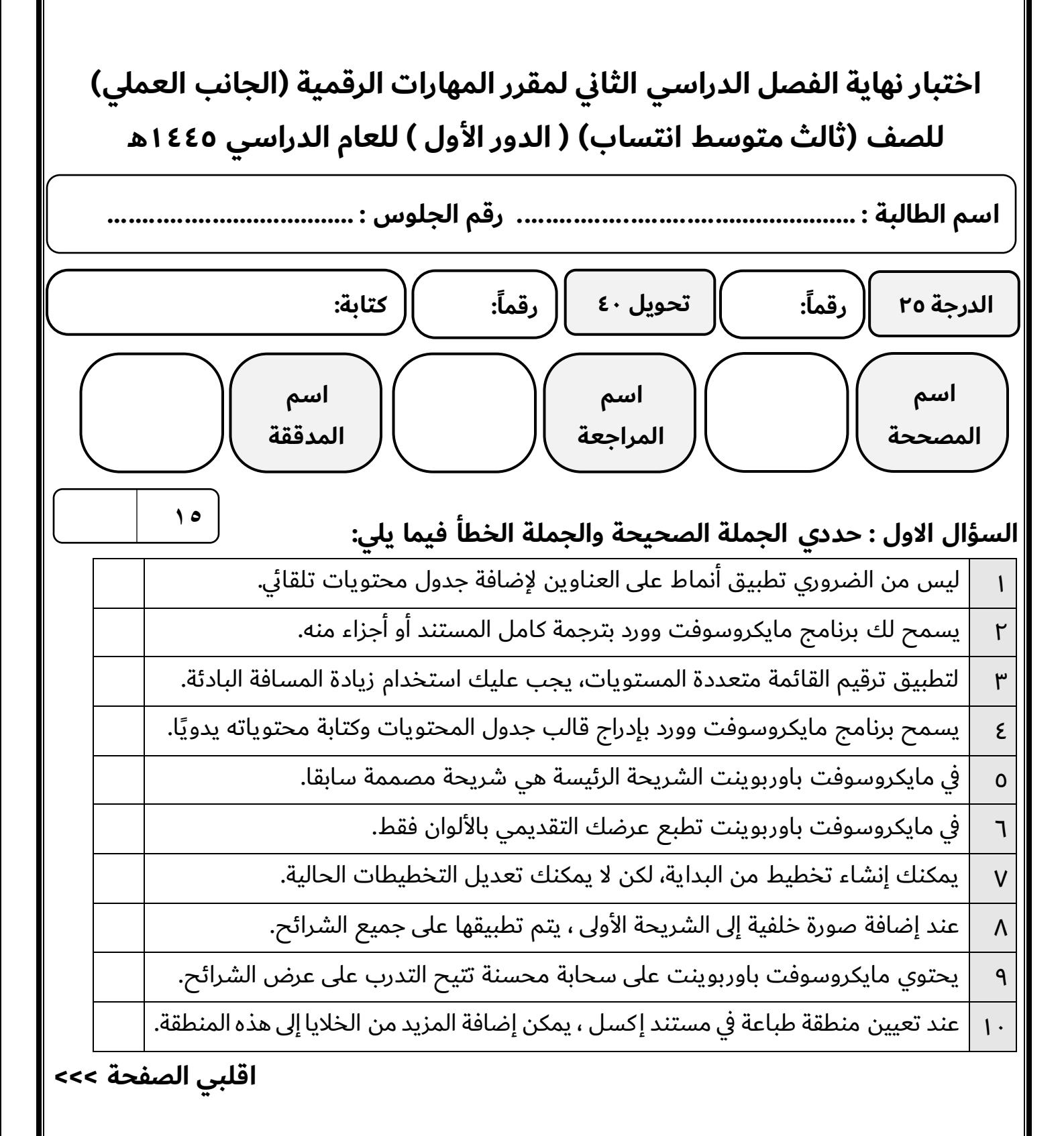

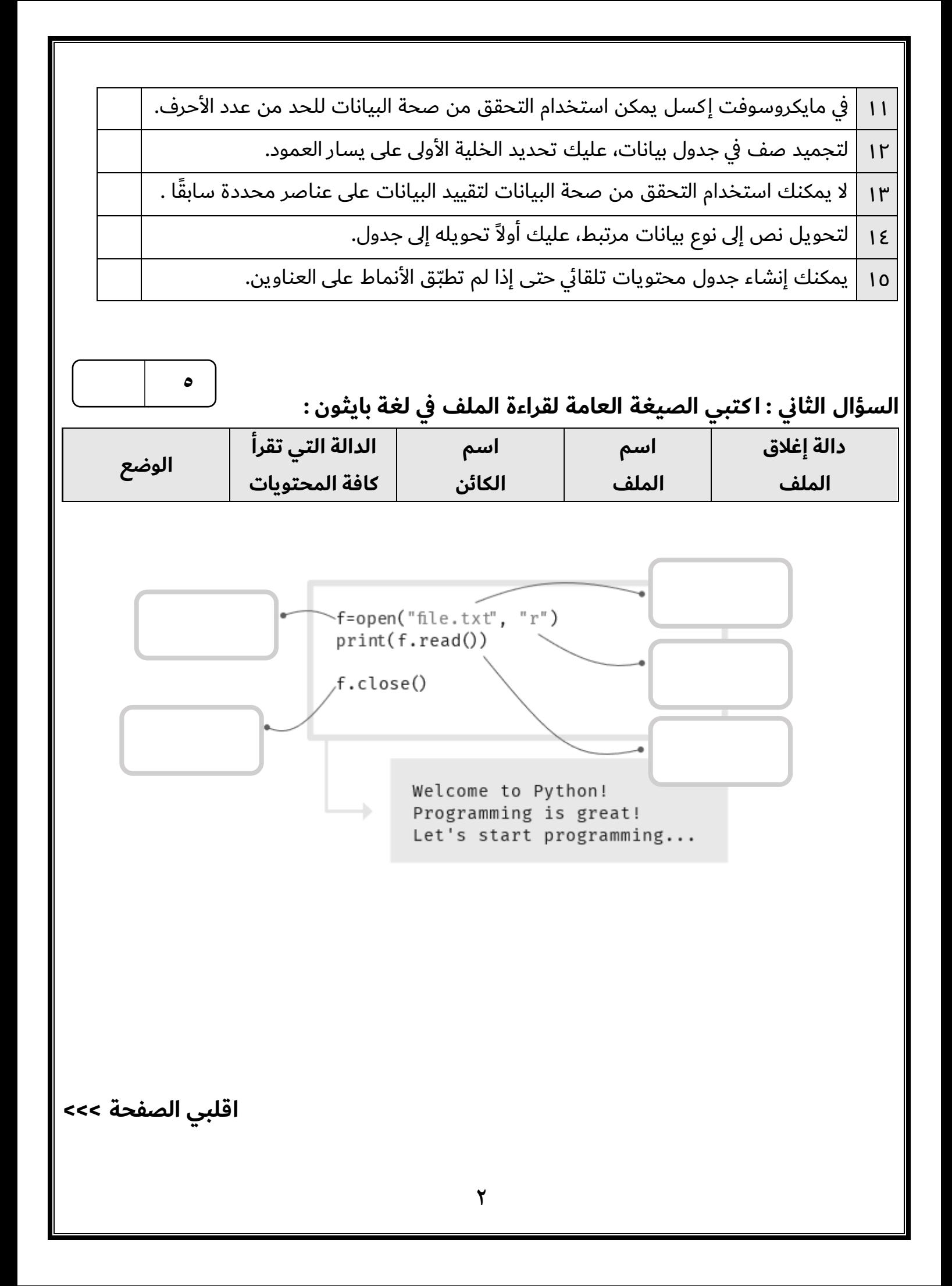

## **السؤال الثالث : ا كتبي رقم كل دالة بوظيفتها في العمود المقابل :**

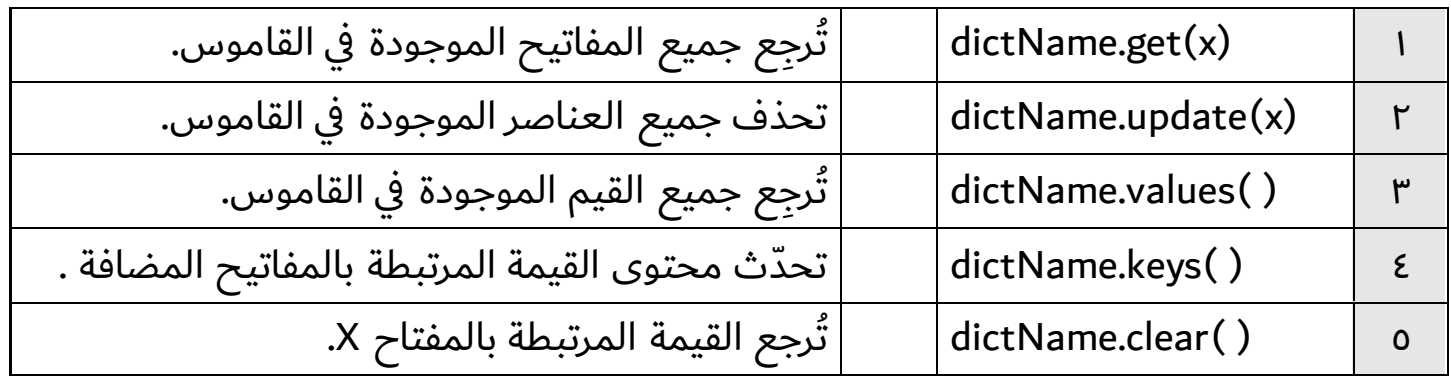

**انتهت األسئلة ,,, بالتوفيق غاليتي**

**معلمة المادة : مديرة المدرسة :** 

**5**

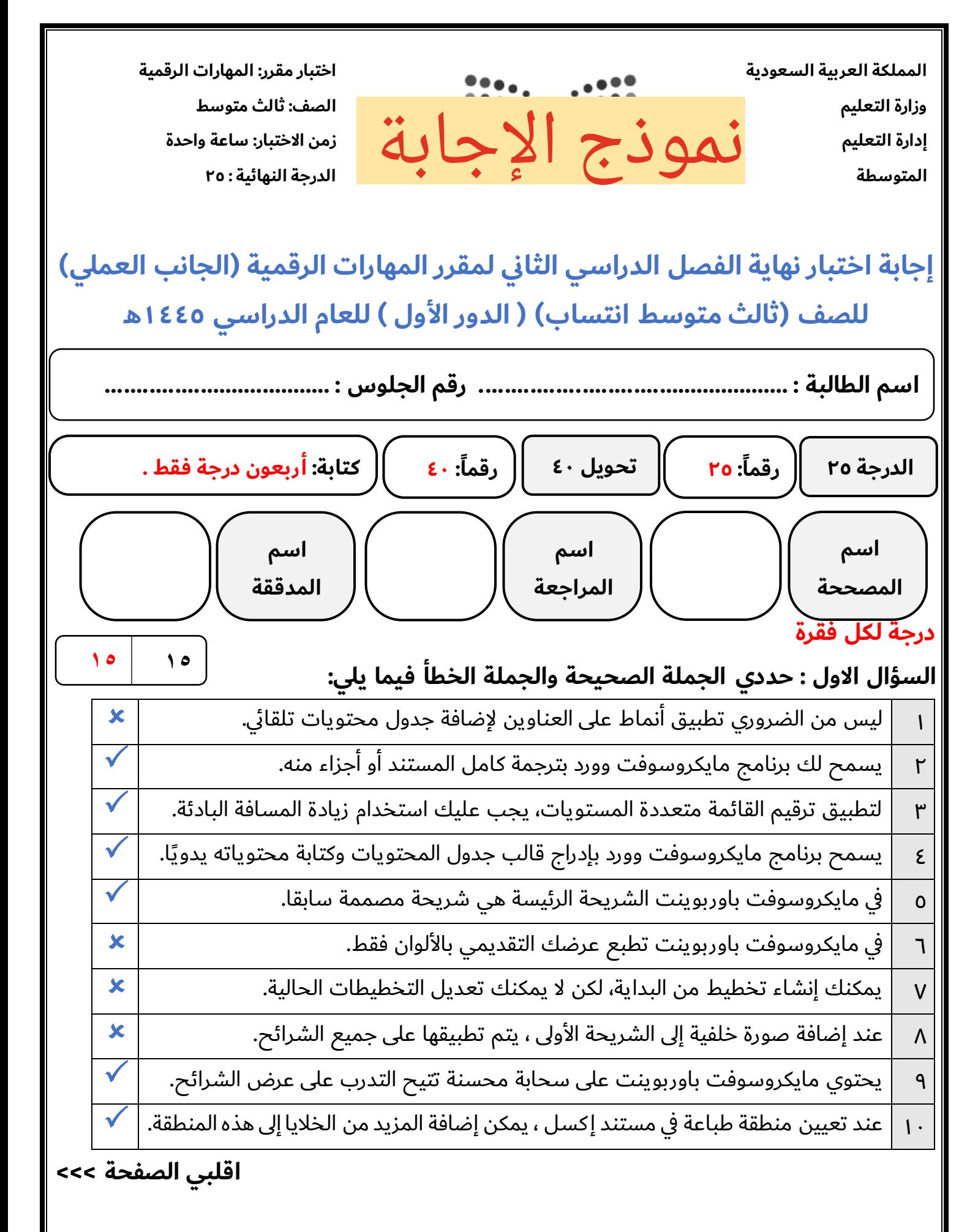

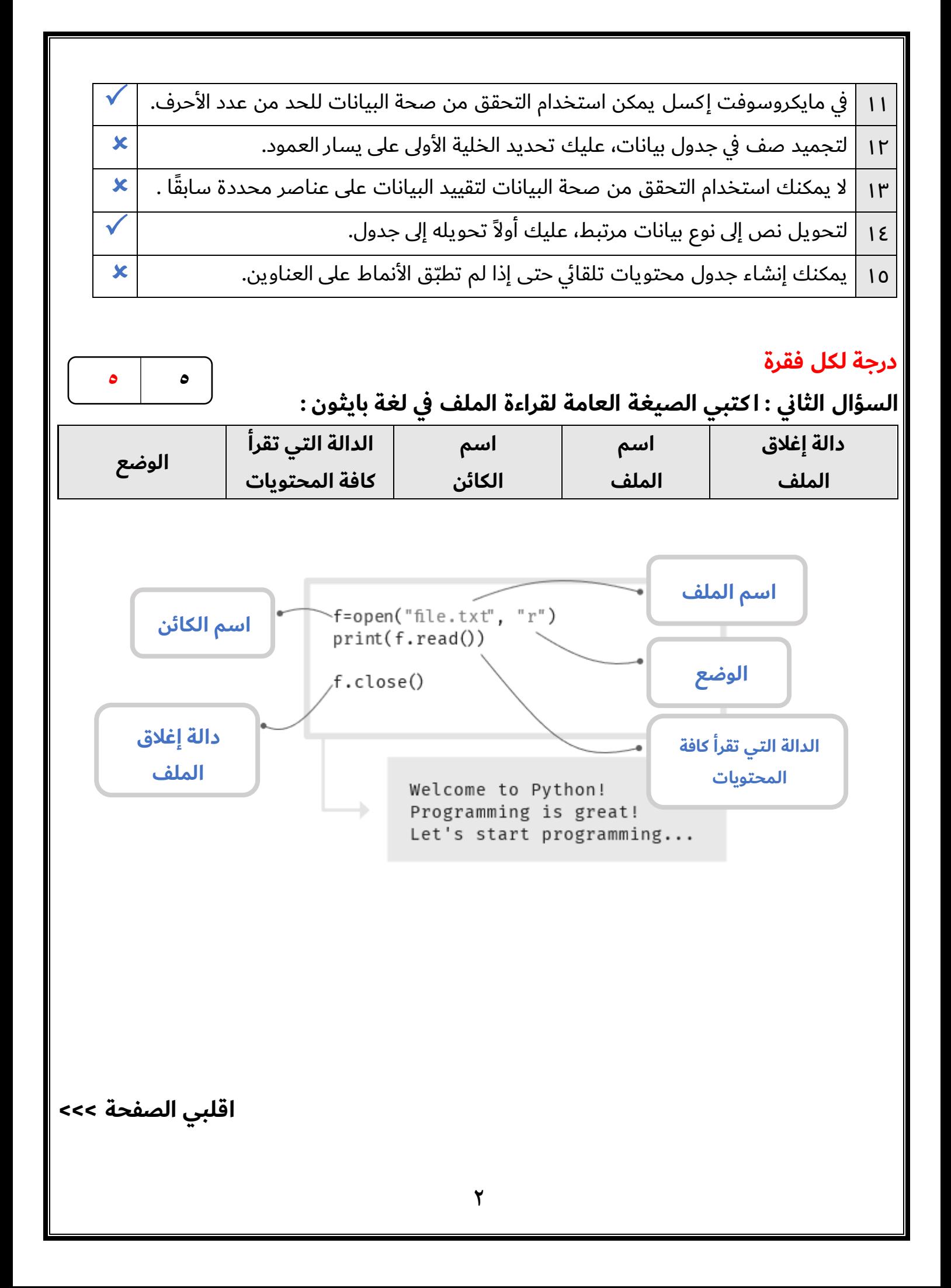

## **درجة لكل فقرة**

**السؤال الثالث : ا كتبي رقم كل دالة بوظيفتها في العمود المقابل :**

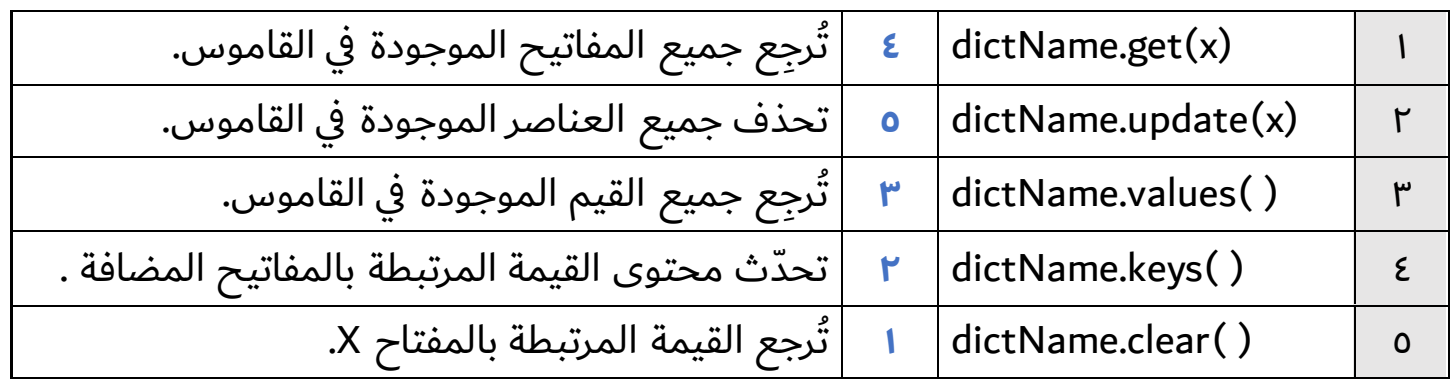

**انتهت األسئلة ,,, بالتوفيق غاليتي**

**معلمة المادة : مديرة المدرسة :** 

**5 5**

**المملكة العربية السعودية وزارة التعليم إدارة التعليم بالمنطقة الشرقية المتوسطة** 

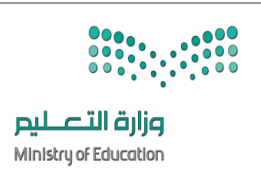

**التاريخ : / / هـ المادة : المهارات الرقمية ) العملي( الزمن : ساعة نموذج ) أ (**

االسم : ............................................ الصف ثالث / ......... زمن الدخول .............رقم الجهاز ..........

**االختبار ال نهائي العملي لمادة المهارات الرقمية للصف الثالث متوسط الفصل الدراسي الثاني لعام 1445هـ )الدور االول(** 

**عزيزيت الطالبة : استعيين ابهلل مث مبا درستيه خالل مقرر املهارات الرقمية يف حل األسئلة التالية -:** 

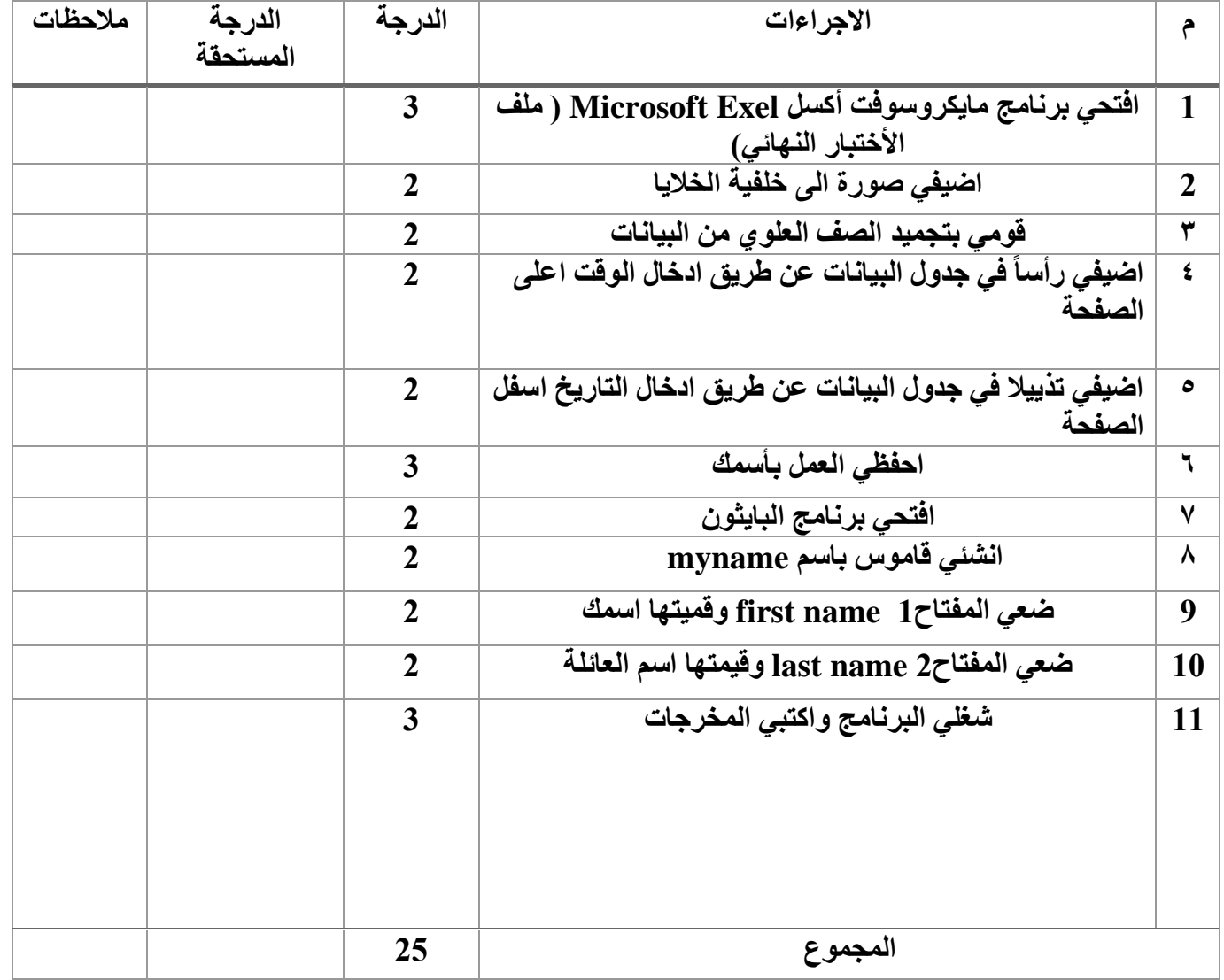

**انتهت األسئلة تمنياتي لكن بالتوفيق معلمة المادة: جمانة**